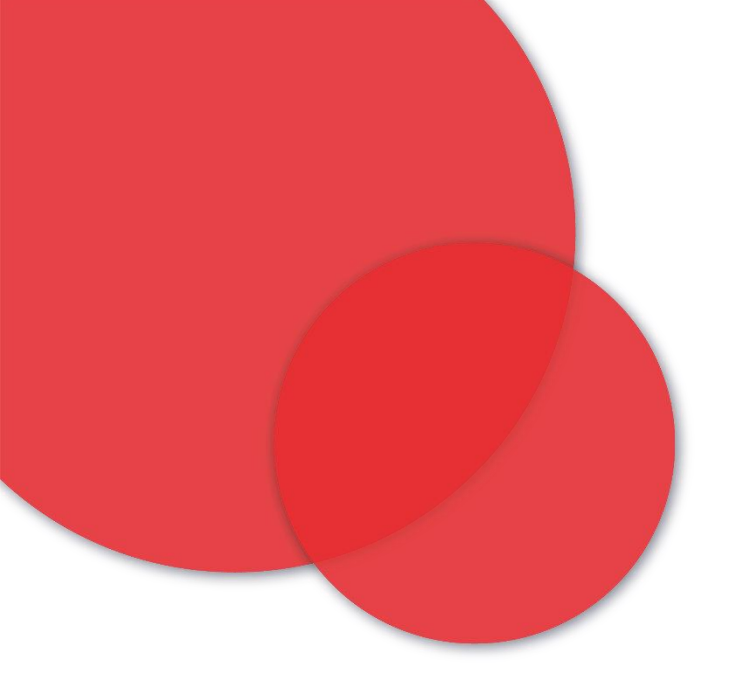

### **Integrating .it RDAP Server with OpenID Connect through Keycloak: experiences and expectations Francesco Donini, Mario Loffredo, Maurizio Martinelli**

### 10° ROW – Online, June 8<sup>th</sup>, 2021

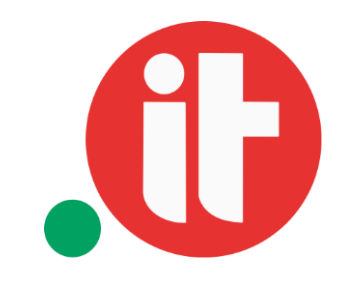

**IIT-CNR/Registro.it**

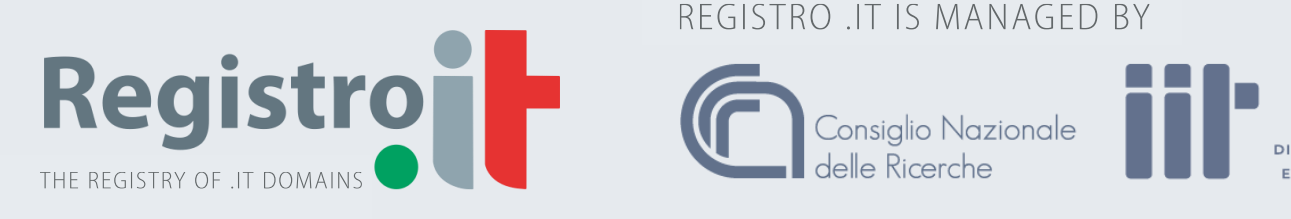

REGISTRO .IT IS MANAGED BY

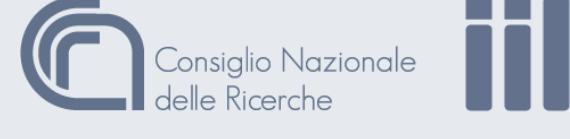

**ISTITUTO**<br>DI **INFORMATIC** 

• Makes it easy to secure applications and services with little to no code

- Is an open source identity and access manager
- 
- Enables SSO
- Supports login with social networks (e.g. Google, Twitter, Facebook)
- 
- Provides built-in support to sync to existing LDAP or Active Directory (e.g. a relational db)

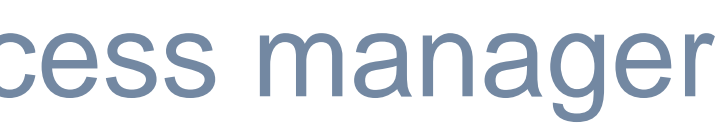

• Can authenticate users with existing OpenID Connect or SAML 2.0 IdPs

servers but you can create custom extensions for any user database

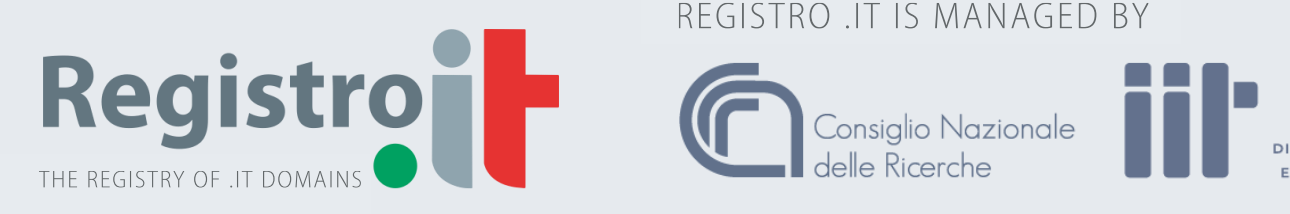

REGISTRO .IT IS MANAGED BY

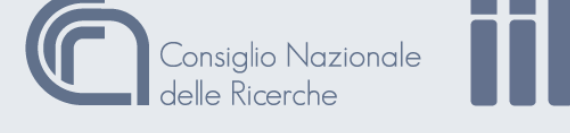

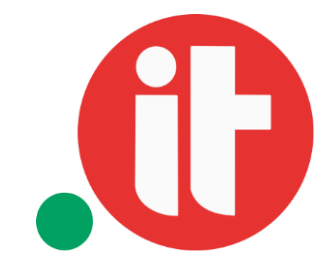

ISTITUTO<br>INFORMATIC

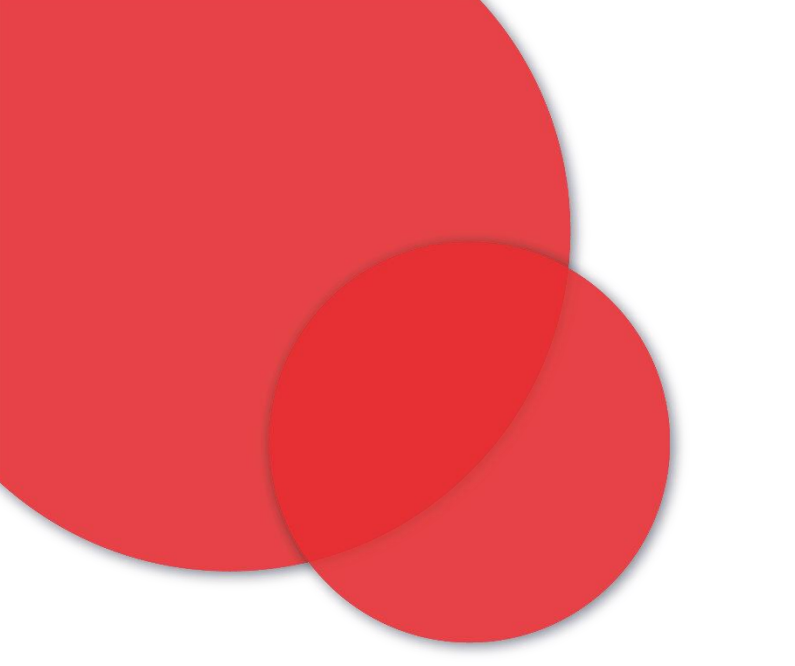

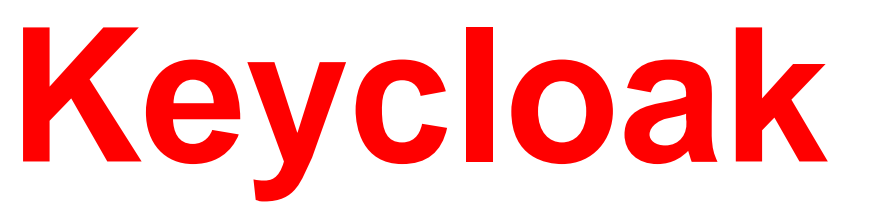

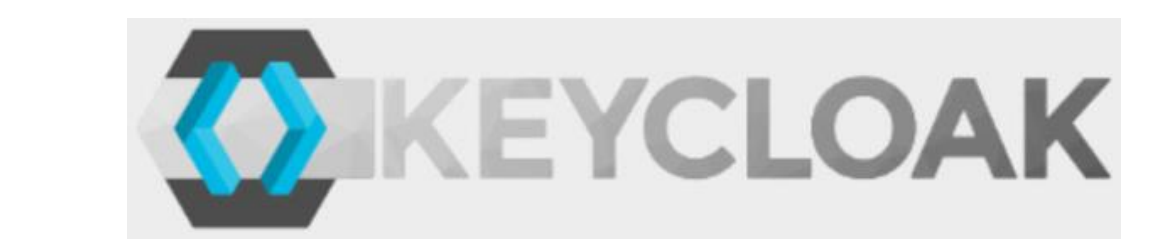

- **Realm**: a Keycloak space where you manage objects
- **User**: a user for the service to secure
- **Role**: a type or category of user
- **Client**: the service to secure
- **Roles** with respect to the **Clients**

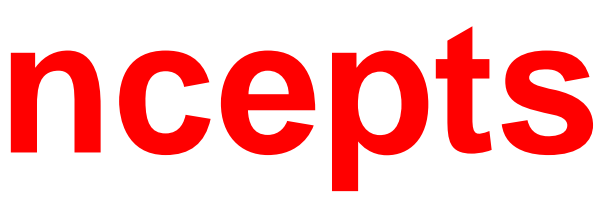

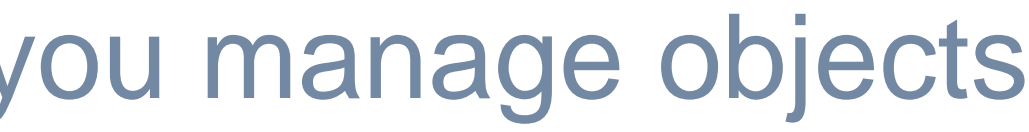

### • <sup>A</sup>**Realm** can include more **Clients** and all the **Users** having the same

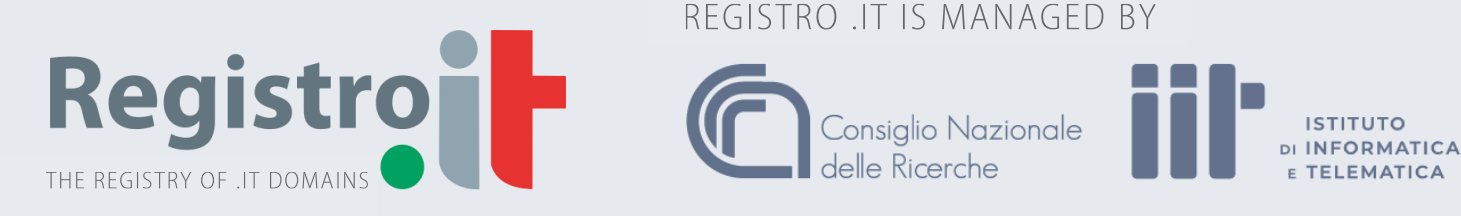

REGISTRO .IT IS MANAGED BY

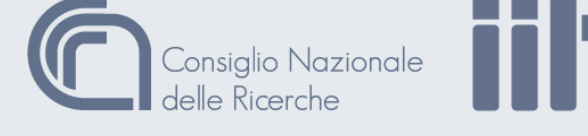

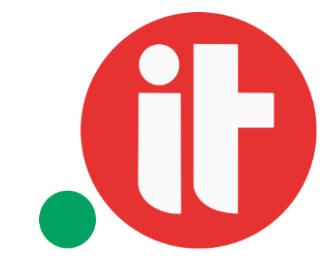

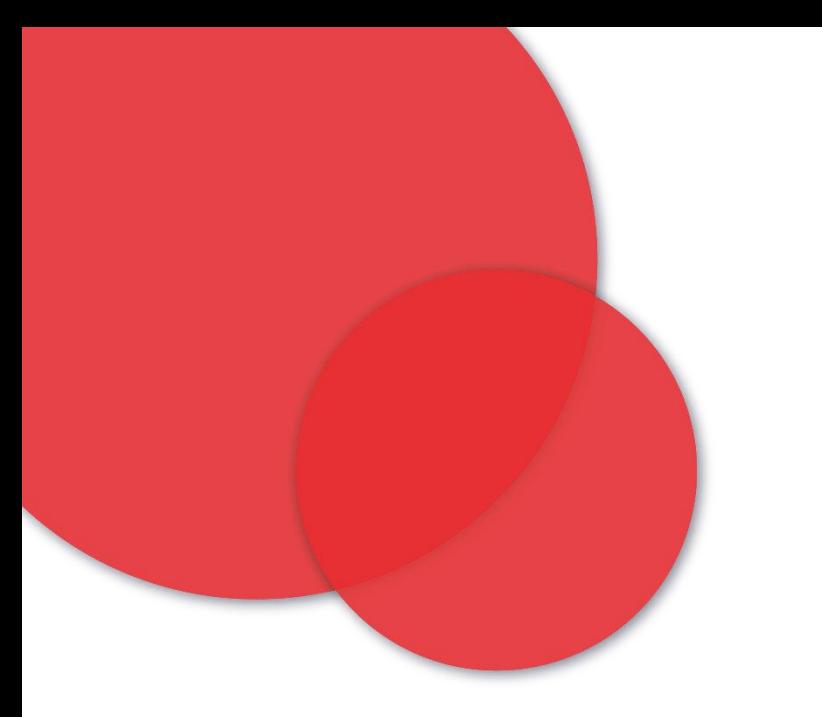

# **Keycloak – key concepts**

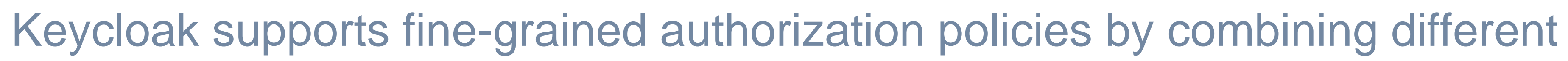

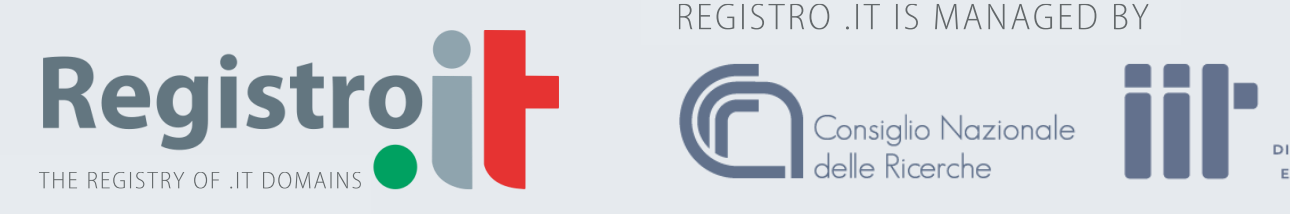

REGISTRO .IT IS MANAGED BY

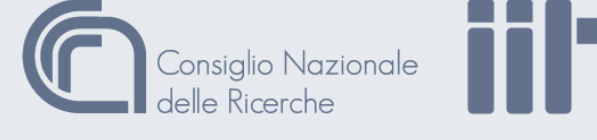

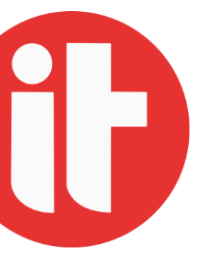

ISTITUTO<br>INFORMATIC

- access control mechanisms (**ACM**):
	- **Role-based:** defines conditions for permissions where one or multiple roles are permitted to access an object;
	- **User-based:** defines conditions for permissions where one or multiple users are permitted to access an object;
	- **Attribute-based:** defines conditions for permissions based on an attribute obtained from the execution context or the current identity (through  $policy$ enforcement);
	- **Time-based:** defines time restrictions on permissions.

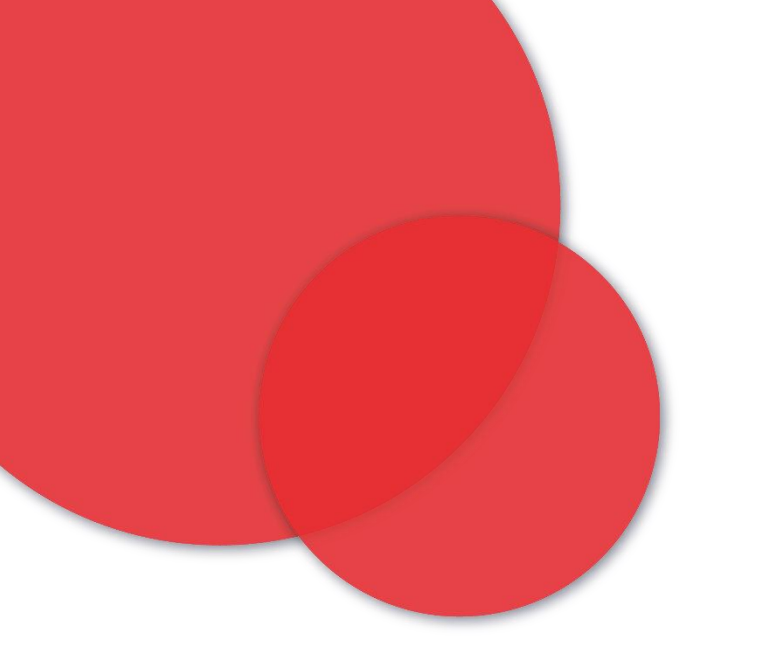

### **Keycloak – access control**

## **Keycloak - adapters**

- When securing clients and services, you need to specify:
	- the protocol (OpenID Connect SAML)
	- the software platform (Java or other)

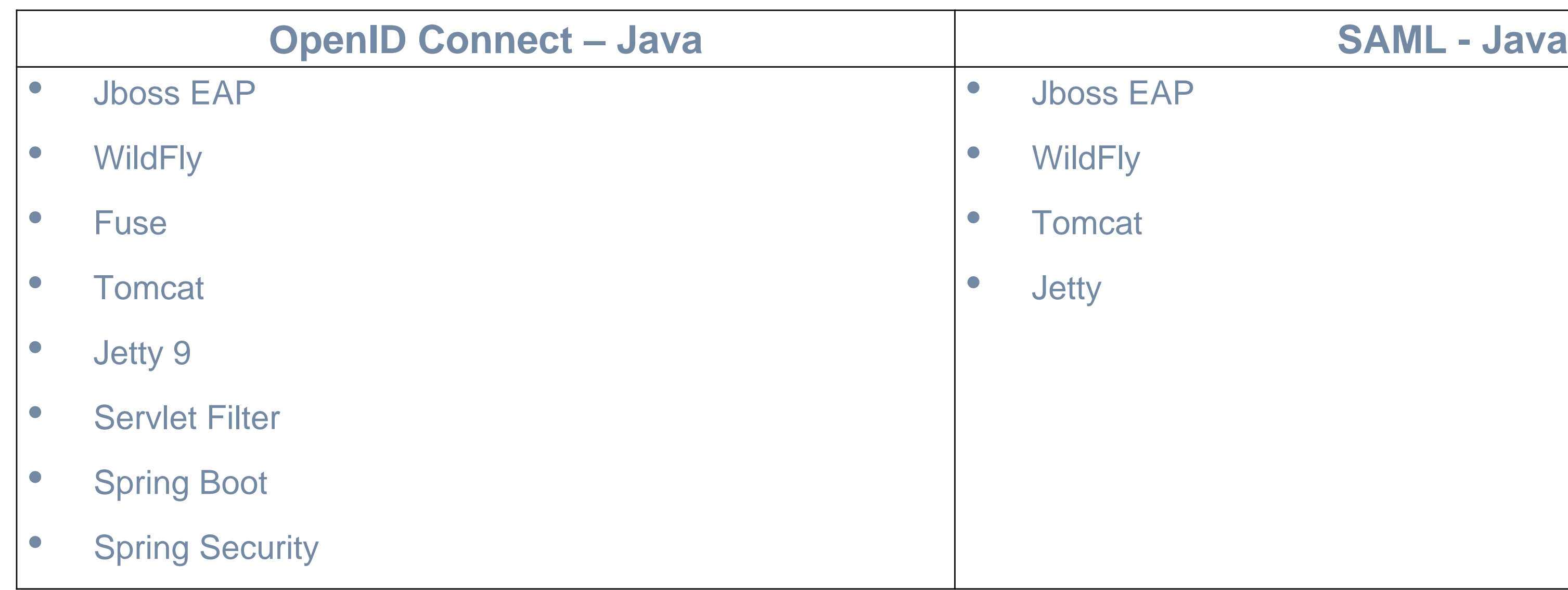

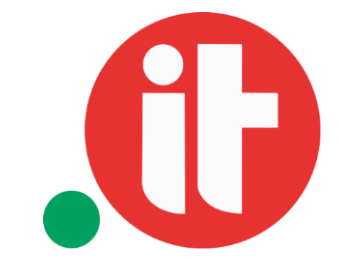

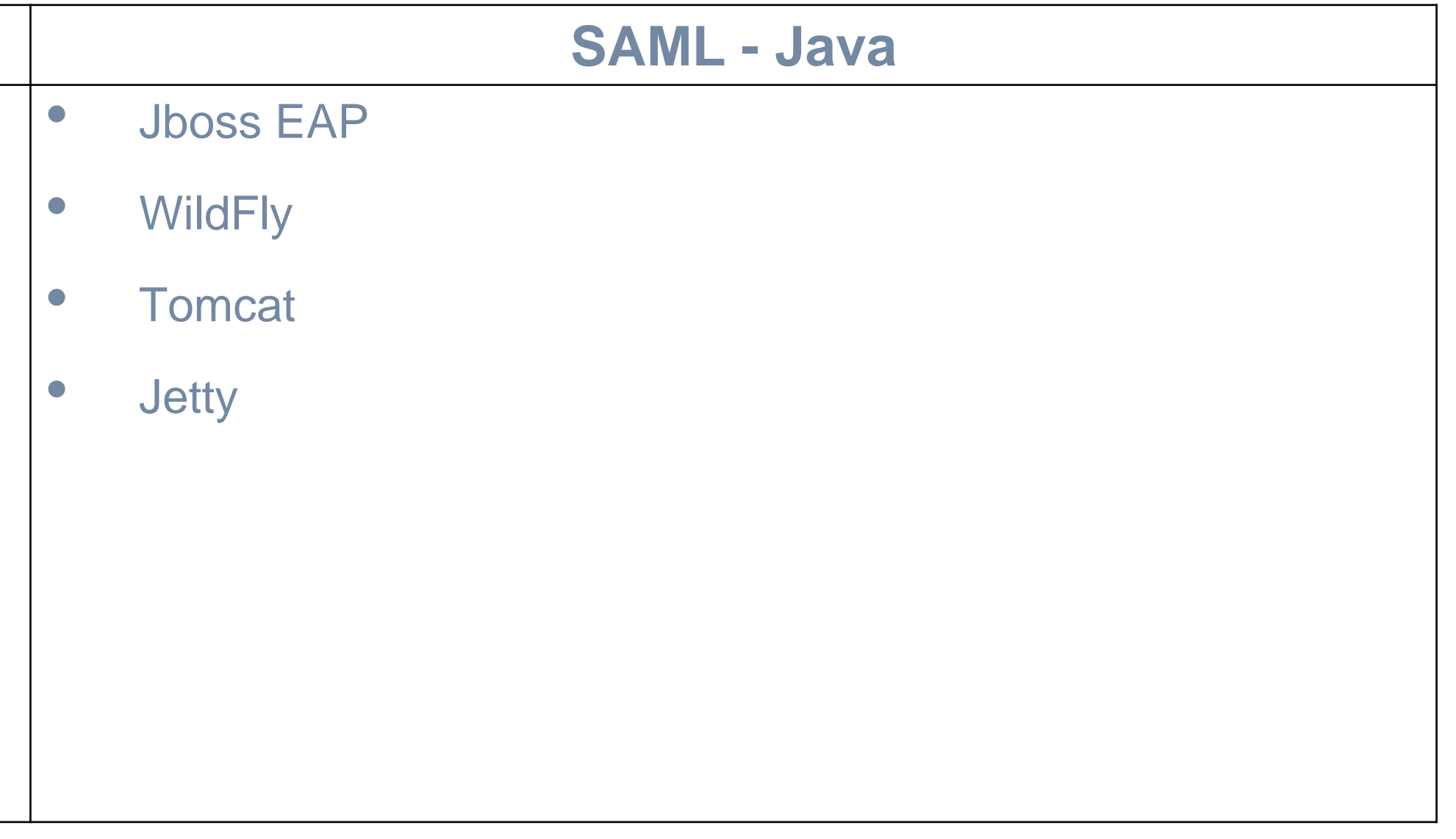

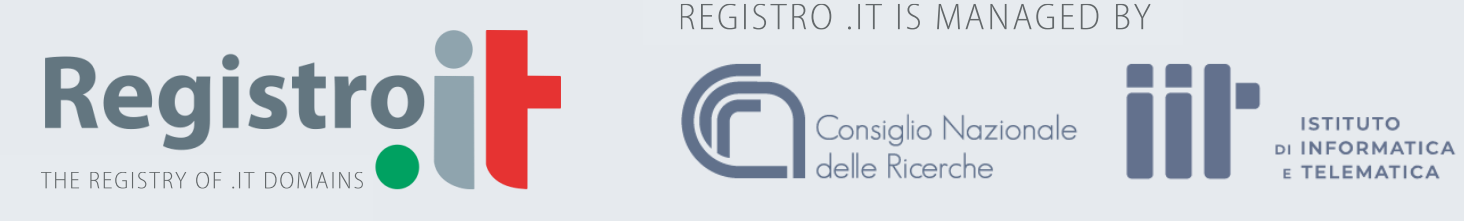

REGISTRO .IT IS MANAGED BY

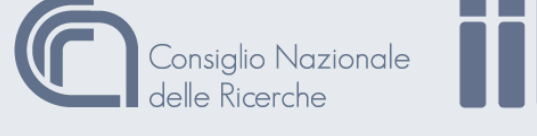

- **use-resource-role-mappings:** if set to true, the adapter will look inside the token for application level role mappings for the user. If false, it will look at the realm level for user role mappings (default: false);
- **bearer-only:** if set to true, the adapter will not attempt to authenticate users, but only verify bearer tokens (default: false);
- **verify-token-audience:** if set to true, then during authentication with the bearer token, the adapter will verify whether the token contains this client name (resource) as an audience (default: false).

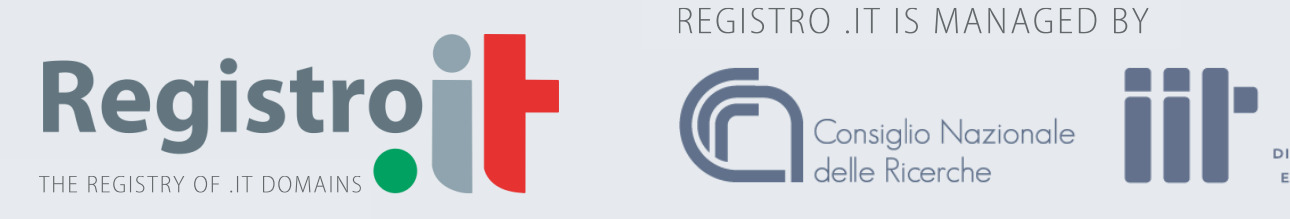

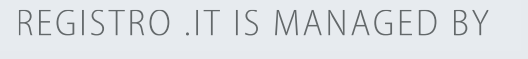

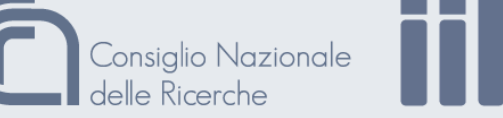

ISTITUTO<br>INFORMATIC

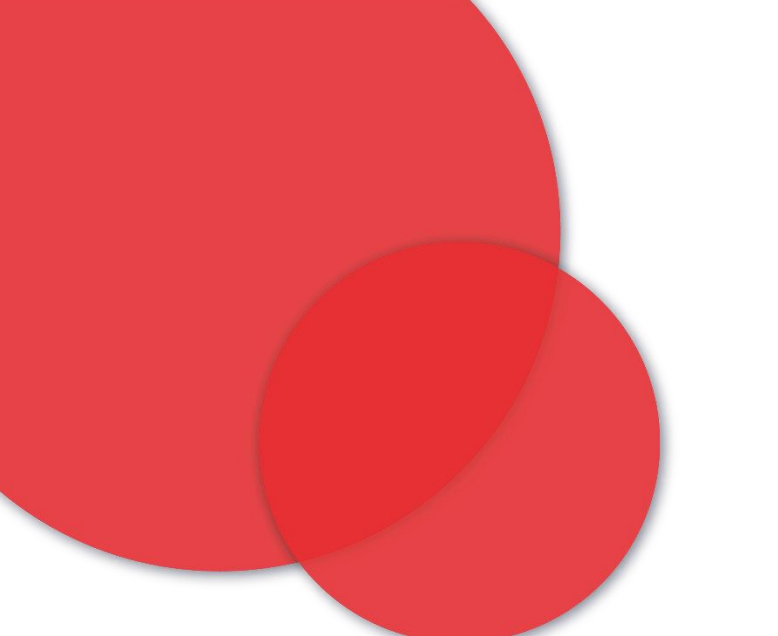

# **Keycloak – realm configuration**

- **realm:** name of the realm;
- **resource:** the client-id of the application;
- **auth-server-url:** the base URL of the Keycloak server;
- **ssl-required:** ensures that all communication to and from the Keycloak server is over HTTPS (allowed values: all, none, (default) external);

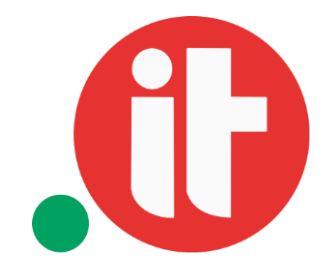

- Supports OpenID
- Free
- Followed by a big community of developers
- Allows for delegating all the authentication and authorization aspects (e.g. forgotten password handling, tokens management)
- Supports multiple IdPs

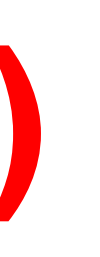

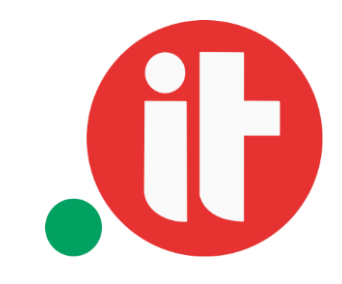

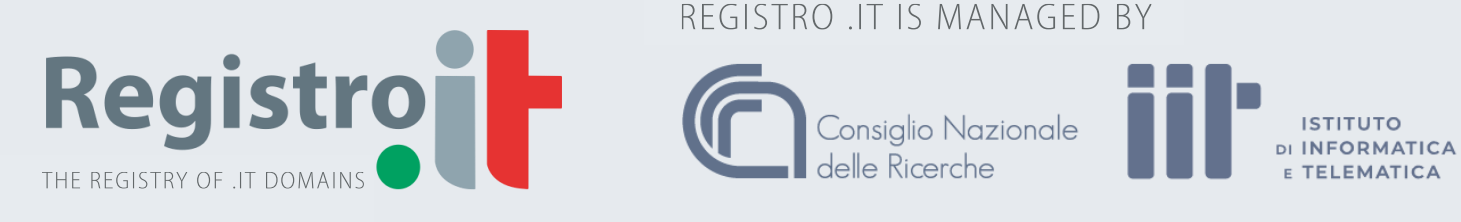

REGISTRO .IT IS MANAGED BY

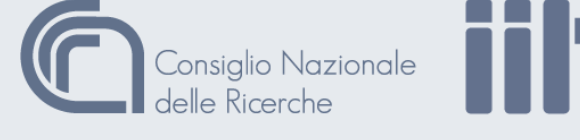

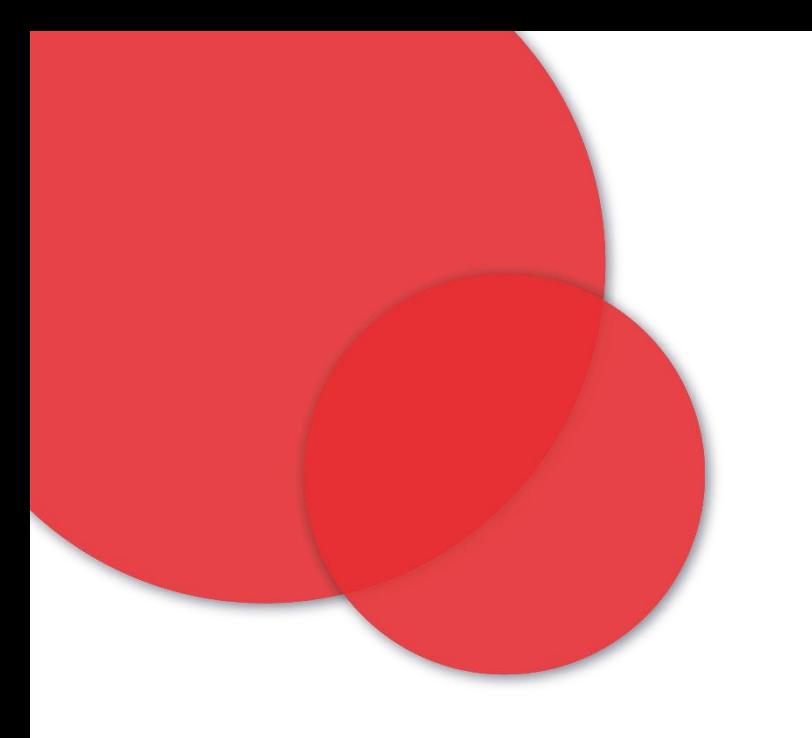

# **Why Keycloak? (1)**

- Offers a comprehensive web-based GUI to set up configurations
- Provides Admin REST API
- Easily customizable and extensible
- Provides easy integration with WildFly and SpringBoot based applications
- Supports many ACMs

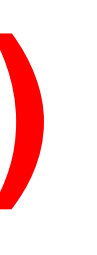

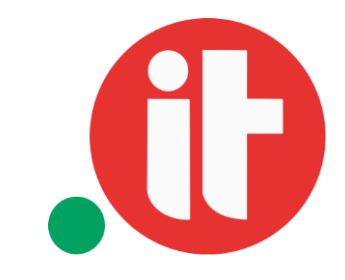

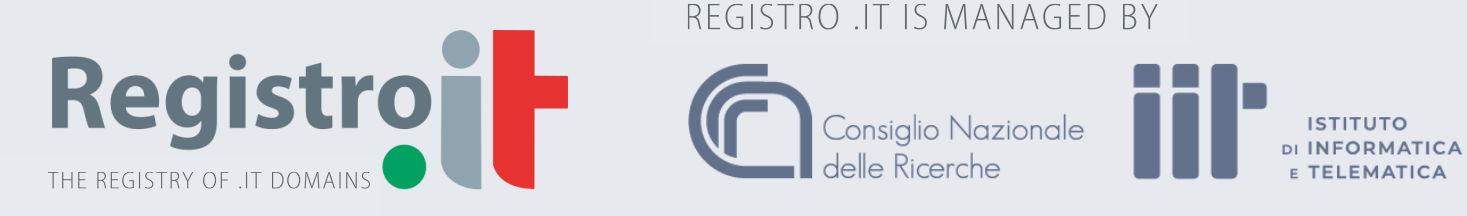

REGISTRO .IT IS MANAGED BY

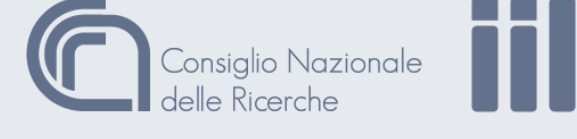

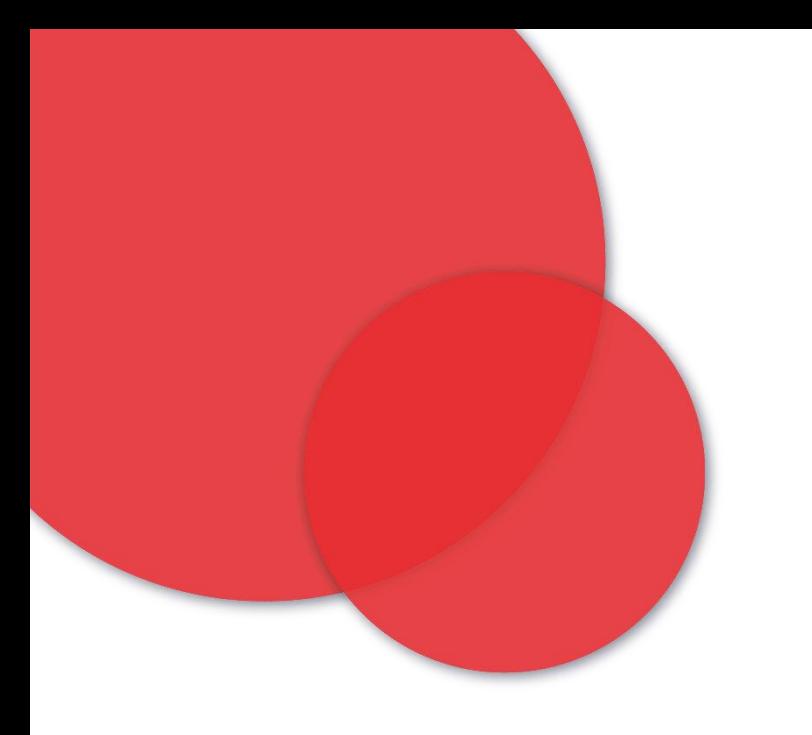

# **Why Keycloak? (2)**

# • The .it RDAP *server* (acting as an **OpenID Relying Party**)

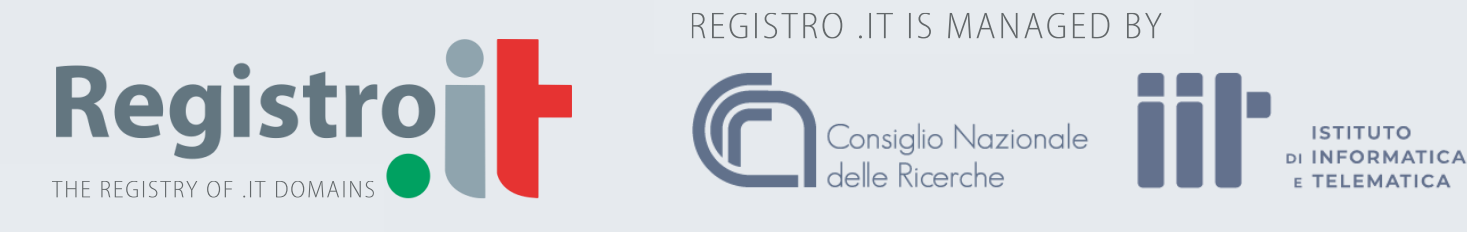

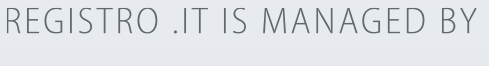

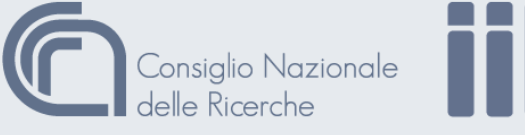

- Keycloak (acting as an **OpenID Provider**)
- 
- The .it RDAP *client* (acting as an **OpenID End-User**)

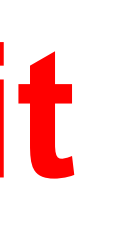

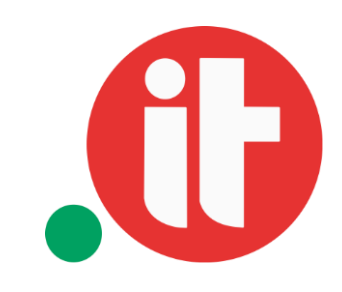

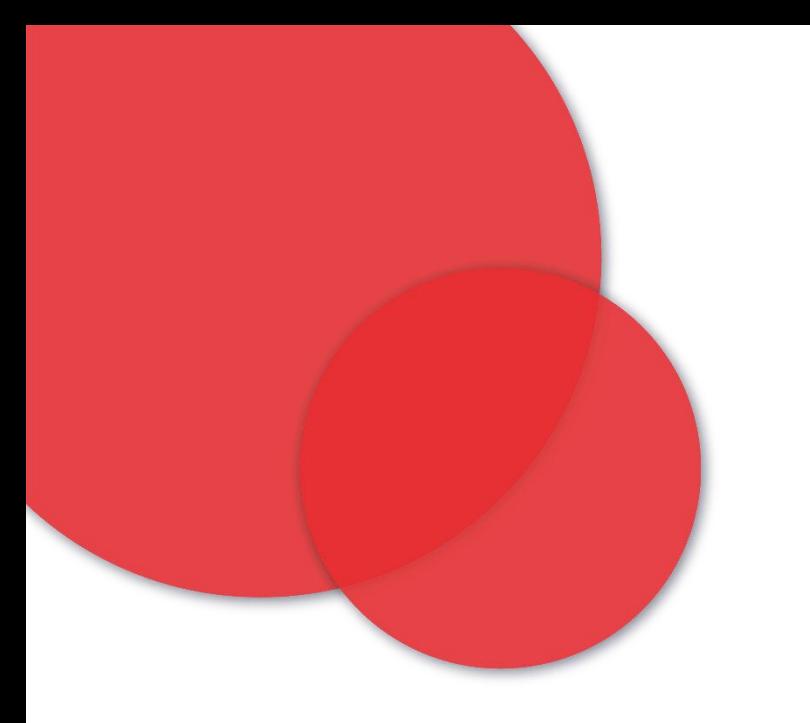

# **RDAP-OpenID at .it**

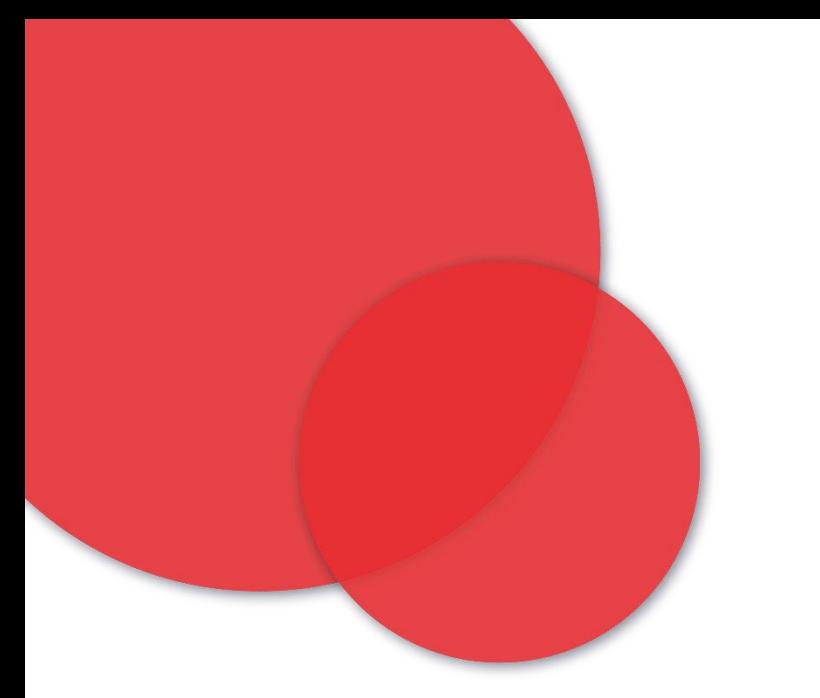

# **.it RDAP OpenID – implementation constraints**

- **General**:
	- same endpoints for **protected and unprotected** resources
	- need for an **ad-hoc web client** to improve the user interaction with the server
- **.it specific**:
	- **Java-Wildfly** based implementation;
	- different server platforms managed through **Docker** (i.e. *devel*, *public test*, *live*)
	- **different request** and **response** features according to the user profiles:
		- anonymous
		- authenticated: Registrar, Registry, other (e.g. authority)

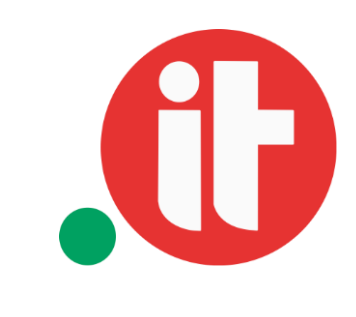

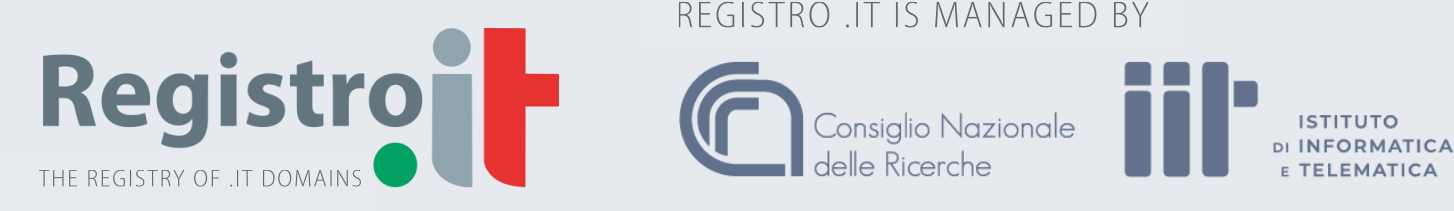

REGISTRO .IT IS MANAGED BY

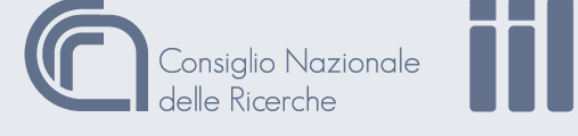

### • **WildFly Adapter**

- Realm configuration is included in standalone.xml
- Roles-Resources mapping is defined in web. xml
- No policy-enforcement
- No multi-realm
- Jar dependencies to access some security objects

### • **Servlet Filter Adapter**

- Realm configuration and policy-enforcement is included in keycloak.json
- Roles-Resources mapping is defined in web. xml
- Multi-realm allowed through different keycloak.json files
- Jar dependencies

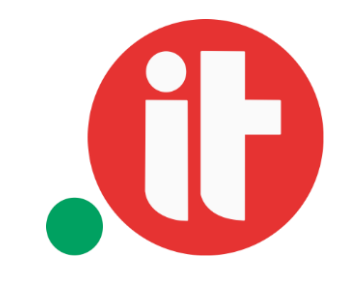

### • **SpringBoot Adapter**

- Configuration is all included in a normal SpringBoot configuration file:
	- Realm configuration
	- Roles-Resources mapping
	- policy-enforcement
	- Multi-realm

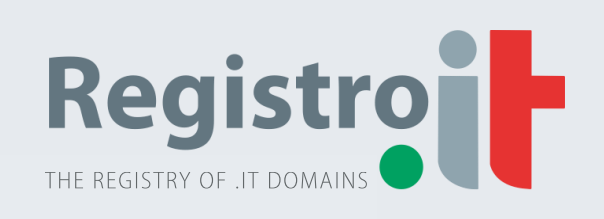

REGISTRO .IT IS MANAGED BY

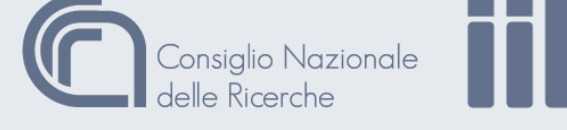

ISTITUTO<br>INFORMATICA <sub>اد</sub>

### **.it RDAP OpenID – Keycloak Java adapters**

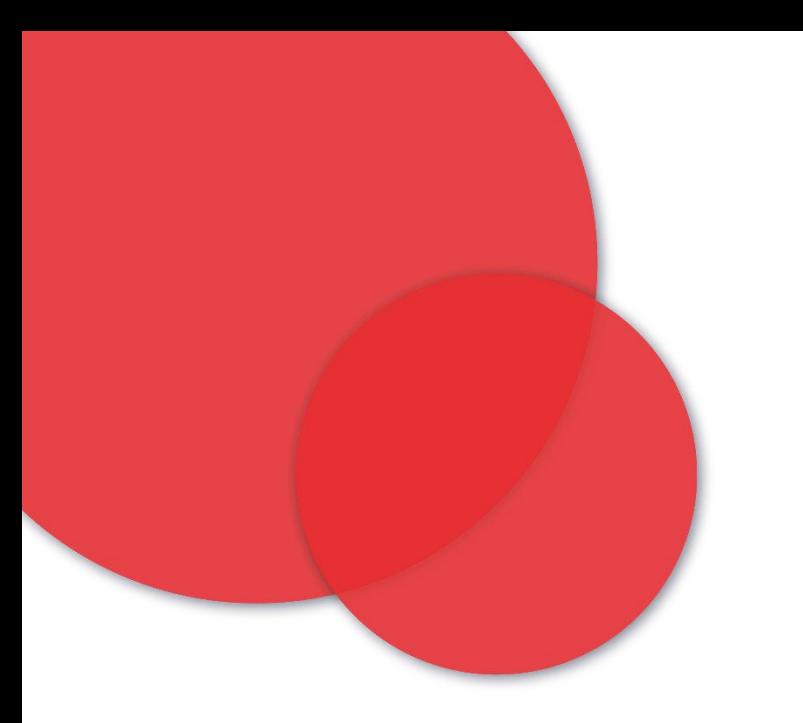

### • **WildFly Adapter**:

- lowest implementation effort to integrate with Keycloak;
- installation made by a Dockerfile inside the server project;
- minimal configuration;
- set up of WildFly standalone. xml guided by platform-related jboss-cli scripts.

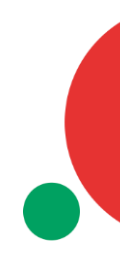

### **.it RDAP OpenID – adapter selection**

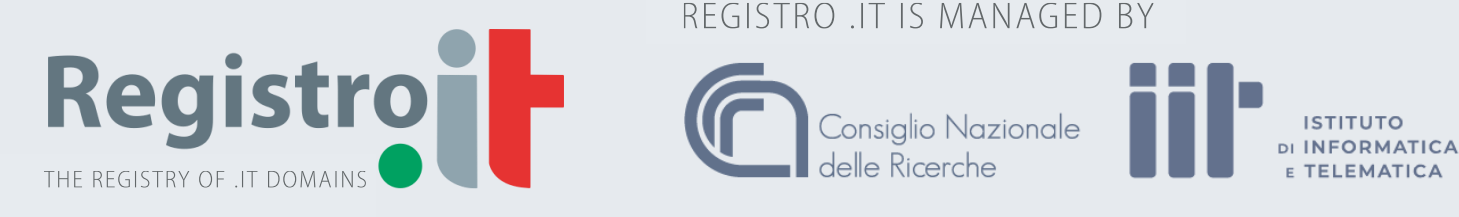

REGISTRO .IT IS MANAGED BY

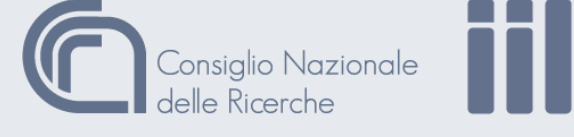

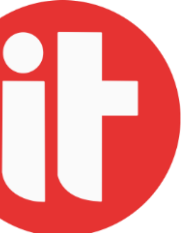

<subsystem xmlns="urn:jboss:domain:keycloak:1.1"> <secure-deployment name="**rdap-server.war**"> <realm>rdap</realm> <resource>rdap-server</resource> <auth-server-url>**http://auth.pubtest.nic.it/auth/**</auth-server-url> <use-resource-role-mappings>**true**</use-resource-role-mappings> <bearer-only>**true**</bearer-only> <ssl-required>**none**</ssl-required> <verify-token-audience>**true**</verify-token-audience> </secure-deployment> </subsystem>

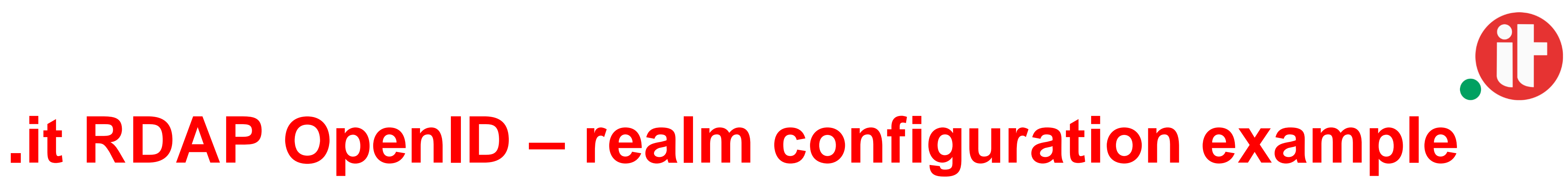

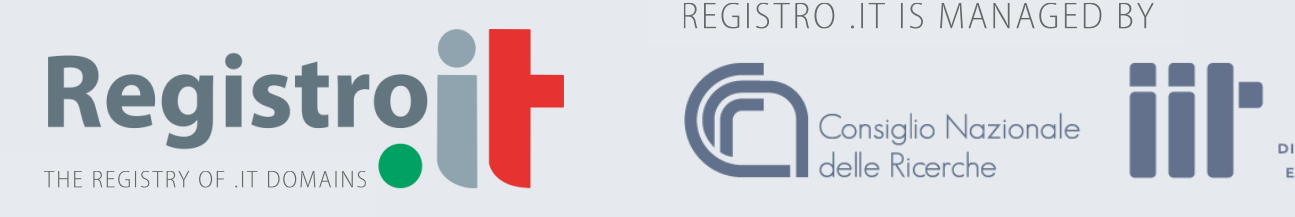

REGISTRO .IT IS MANAGED BY

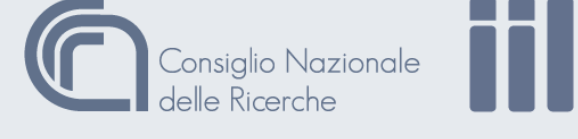

**ISTITUTO<br>DI INFORMATIC** 

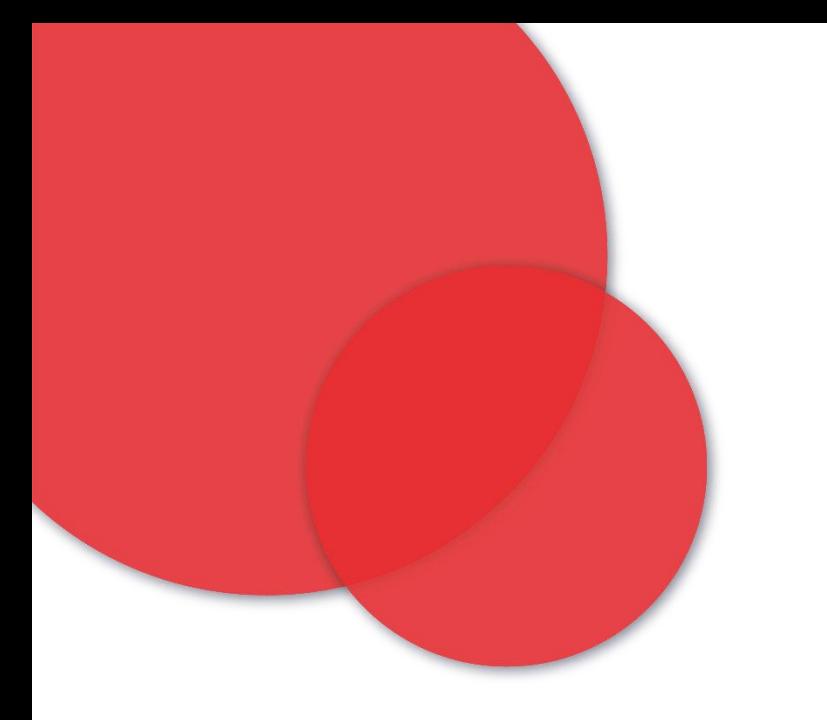

- Created one ad-hoc realm: rdap
	- Unable to use existing .it realms having different categories of users
- Request and response features based only on roles
- Four roles defined: ANONYMOUS, AUTH REGISTRAR, AUTH REGISTRY, AUTH USER
- All endpoints are considered protected (every access is mediated by Keycloak);
- An anonymous user is authenticated through publicly known credentials.

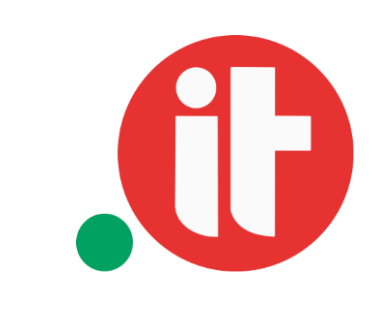

### **.it RDAP OpenID – users vs. roles mapping**

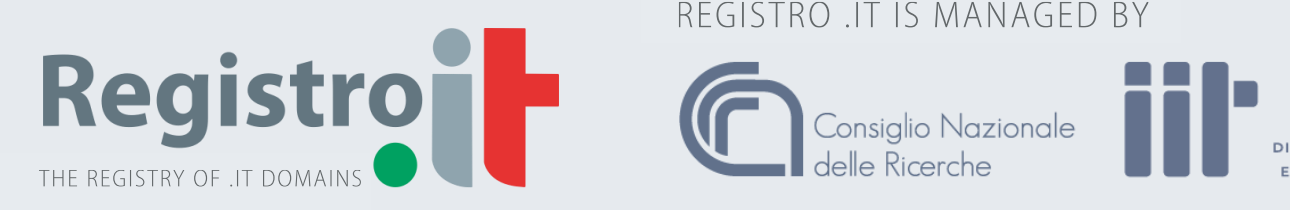

REGISTRO .IT IS MANAGED BY

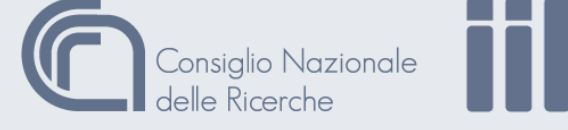

ISTITUTO<br>INFORMATIC

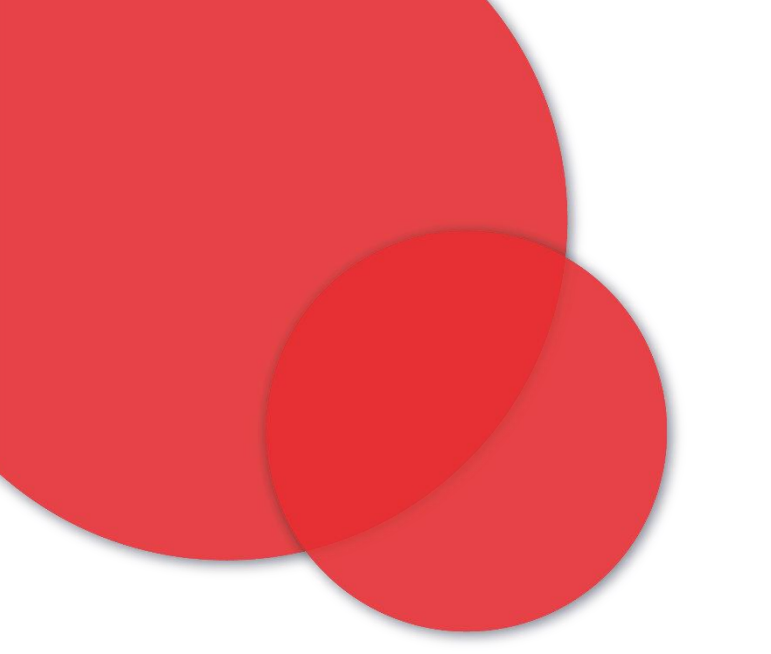

ANONYMOUS

AUTH\_REGISTRAR

AUTH REGISTRY

AUTH USER

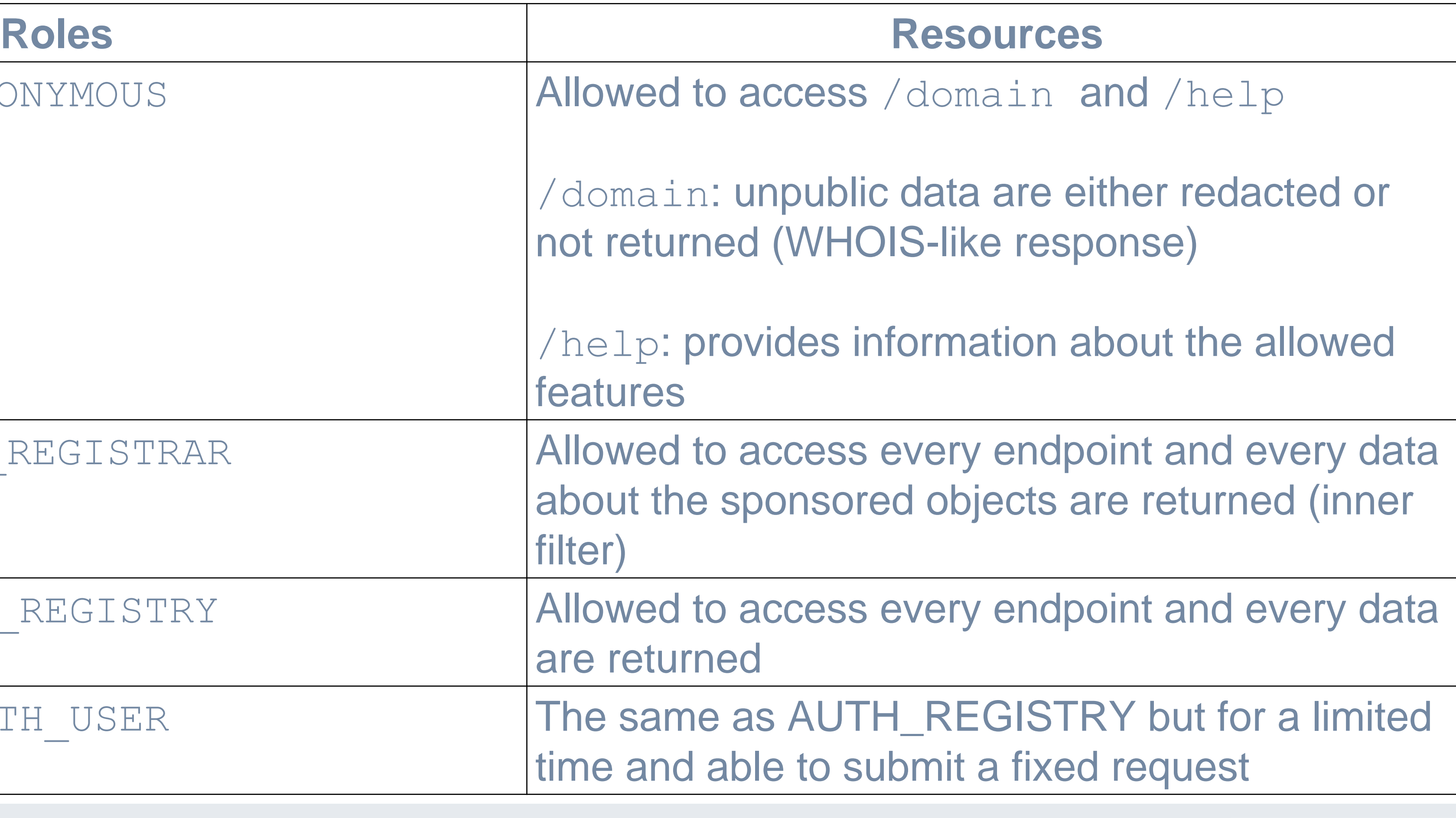

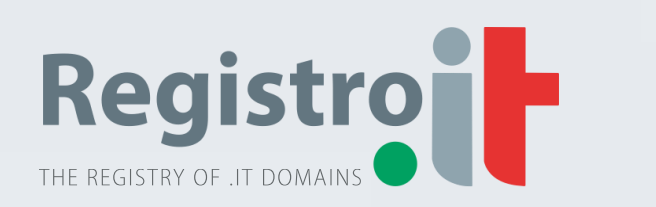

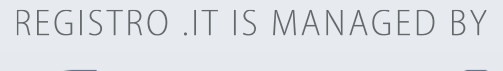

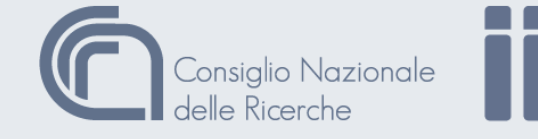

**ISTITUTO<br>DI INFORMATICA** 

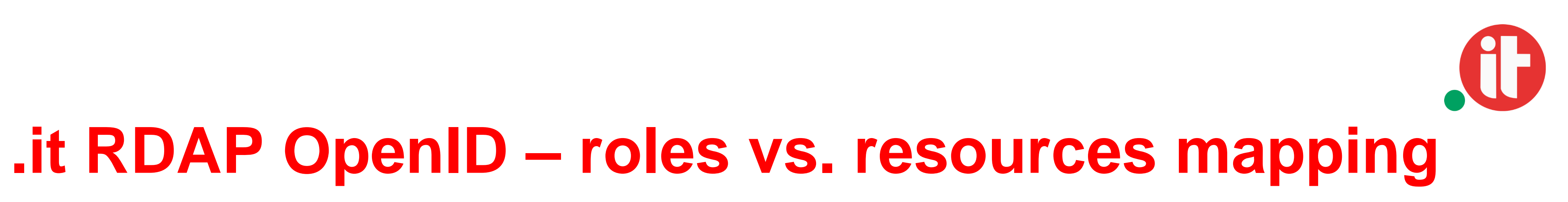

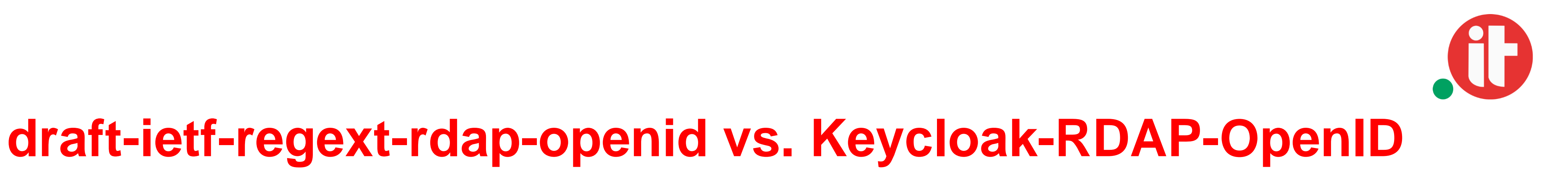

RDAP Server draft-ietf-regext-rdap-openid

### Keycloak-OpenID

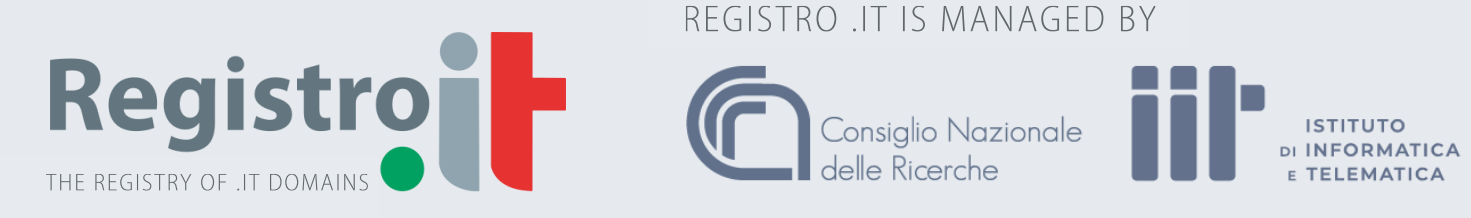

REGISTRO .IT IS MANAGED BY

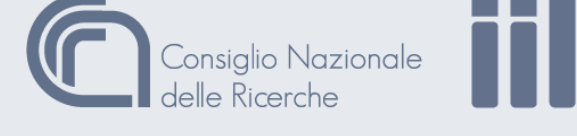

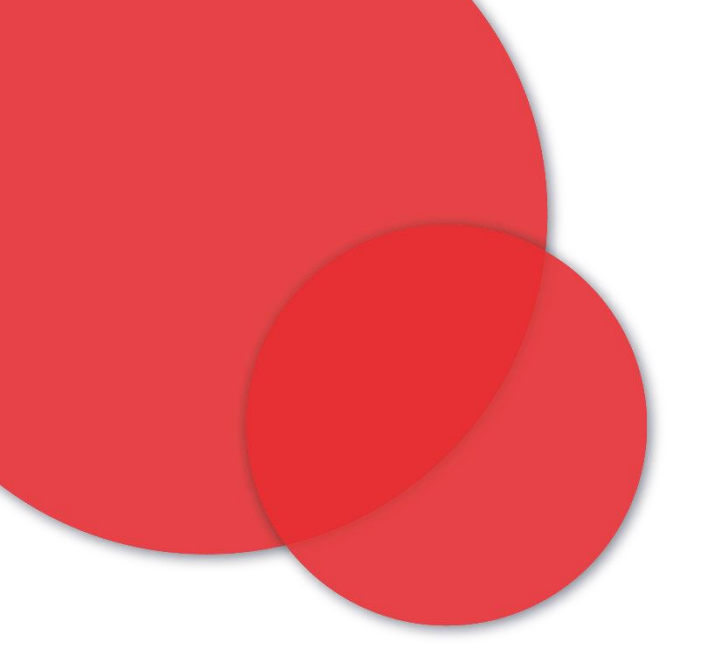

RDAP Server

 $\ddag$ 

RDAP Server

- OpenID compliant
- Requires the RDAP server to manage:
	- **IdP** discovery
	- end user authorization
	- **tokens**
- Requires rdap openid level 0 conformance:
	- new requests and responses implementation
	- handling specialized claims for RDAP:
		- purpose
		- dnt
- Requires additional effort to support clients with limited user interfaces

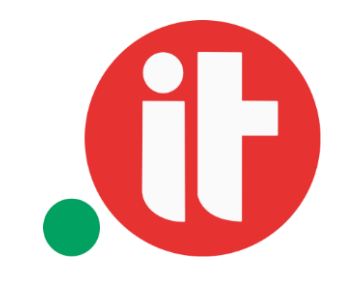

- **OpenID compliant**
- Delegates Keycloak to manage:
	- IdP discovery (as IdP itself or as a bridge to IdPs)
	- end user authorization
	- tokens
- No rdap openid level 0 conformance
	- no futher requests and responses to implement
	- specialized claims for RDAP:
		- purpose: redundant because role-dependent
		- dnt: not compliant with EU NIS (logging)
- Leverages Keycloak to support OTP Access Token can be managed manually

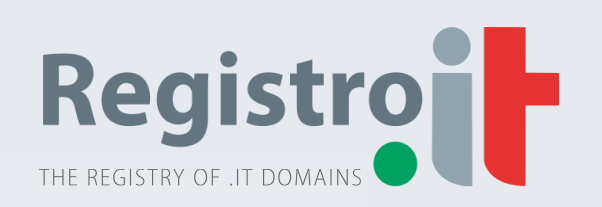

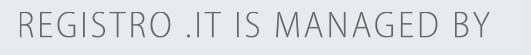

Consiglio Nazionale

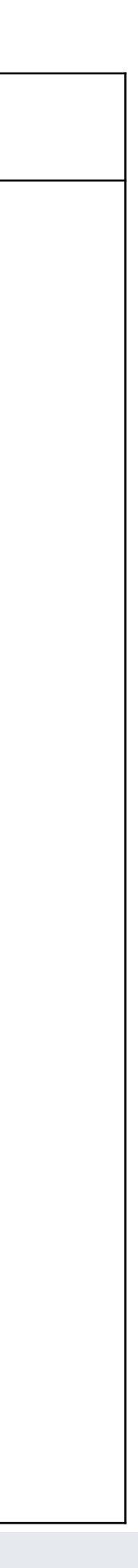

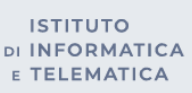

### **draft-ietf-regext-rdap-openid vs. Keycloak-RDAP-OpenID**

### draft-ietf-regext-rdap-openid **Keycloak-RDAP-OpenID**

changing the adapter and possible migration of the RDAP server from

- Currently, ANONYMOUS, AUTH REGISTRY and AUTH REGISTRAR roles are supported
- with more fine-grained ACMs:
	- WildFly to SpringBoot;
	- REST API, to provide temporary and query-based credentials:
		- providing specific OpenID claims

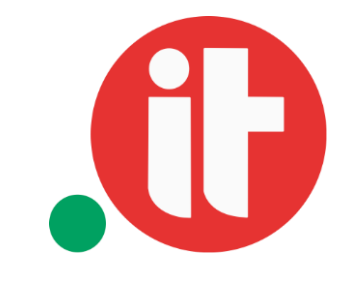

• To support AUTH USER we need to use policy-enforcement to deal

implementing an additional service, interacting with Keycloak via Admin

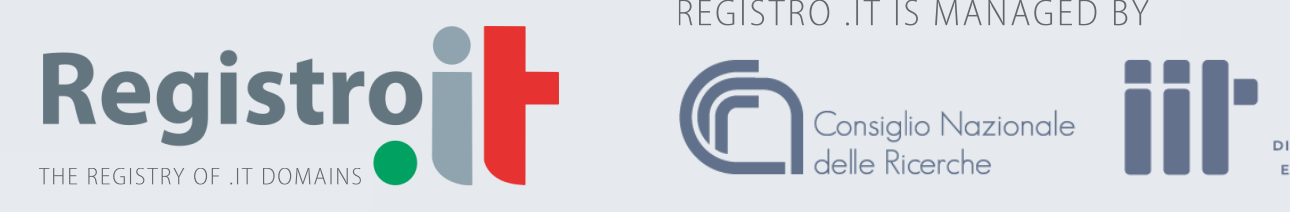

REGISTRO .IT IS MANAGED BY

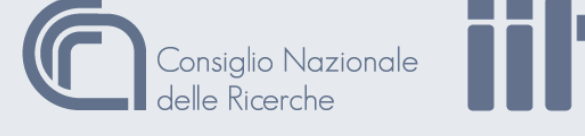

ISTITUTO<br>INFORMATIC

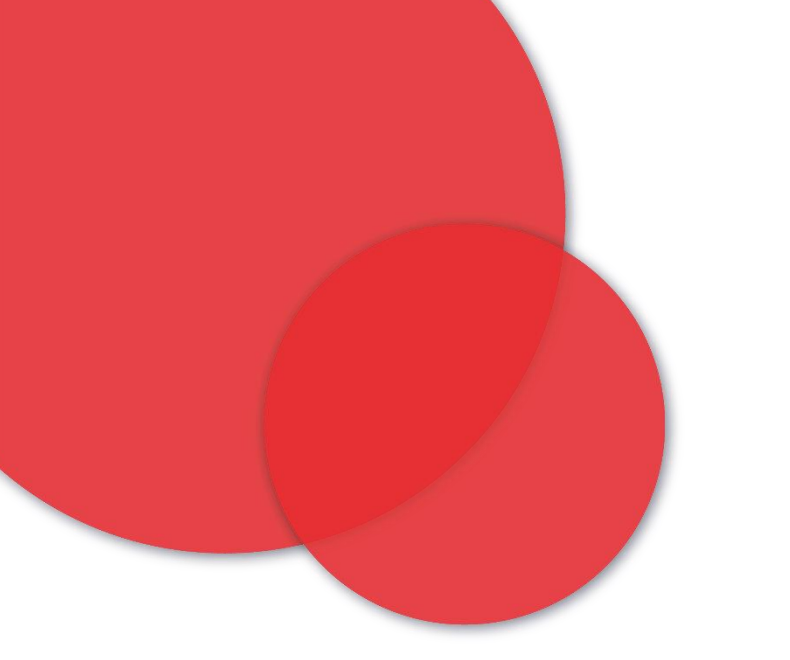

## **Future activities**

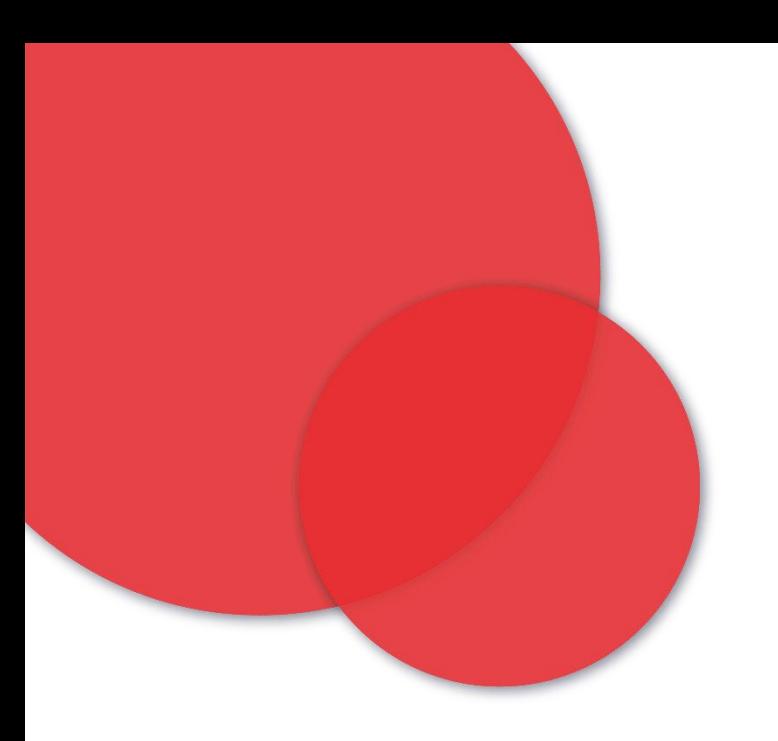

### **Thanks for your attention! Q&A**

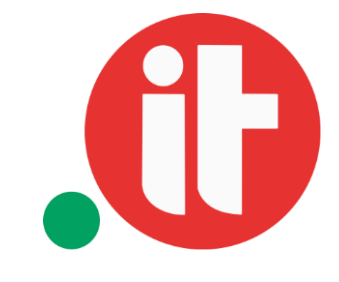

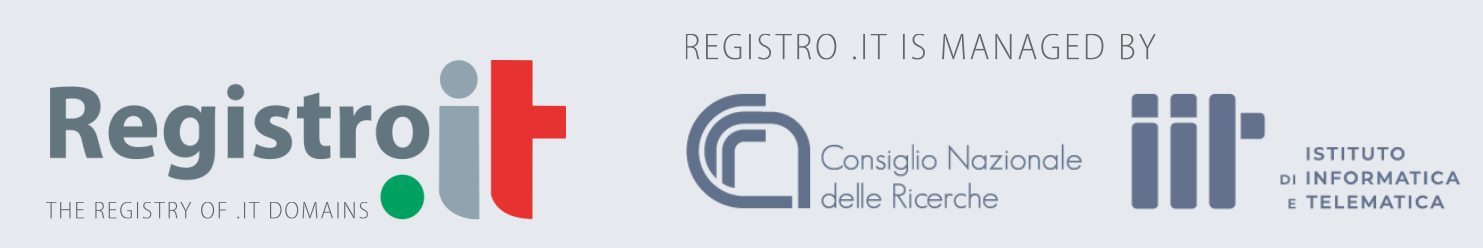

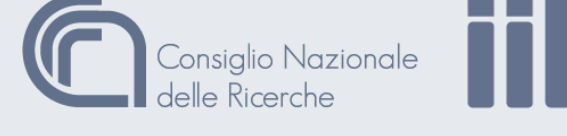

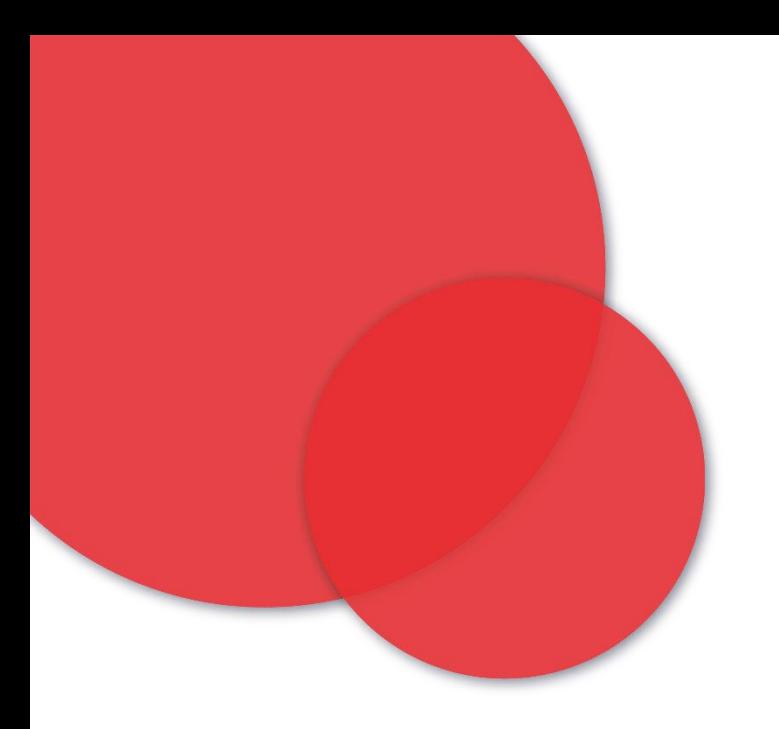

### **Demo time**

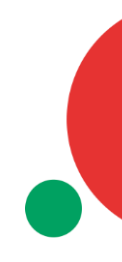

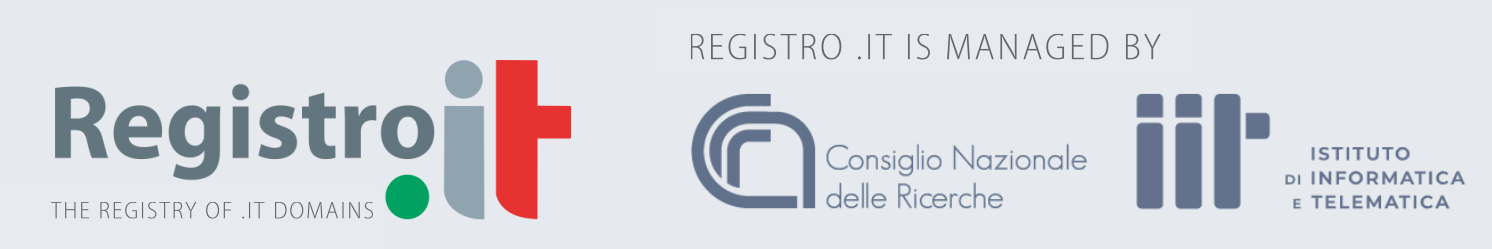

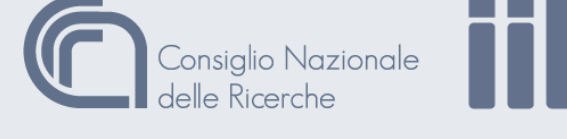

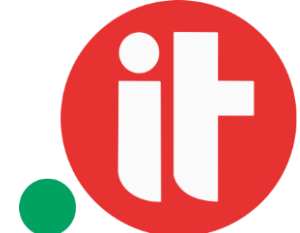